## **Adobe Photoshop 2021 Apk Download |VERIFIED|**

To install Adobe Photoshop on your computer, you must first make sure that you have a fully functional version of the software. After this, go to the website http://www.adobe.com/ and click on the download links for the version of Photoshop that you want to install. Once the software is downloaded and installed, follow the instructions to activate the full version of Photoshop. You must complete all of the steps in order to avoid any problems. It is recommended to back up your files and folders before beginning.

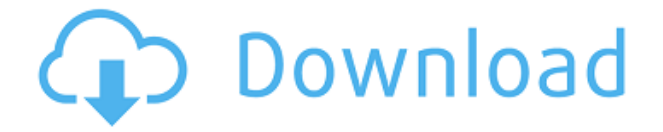

Photoshop is a great application. In addition to the things mentioned above, Elements 20 also includes a new feature of the crop tool. You can preview the new crop and adjust it straight from the toolbar. The other features worth mentioning are the new Color Replacement tool, Color Picker, and Lightroom/Lightroom Classic. The download size of Photoshop Elements for the 21st edition was 1.6 GB. Before the installation, you can also move the structure as a zip file so that you can open it on your computer. I also created a second post about the same topic

http://www.tutorialanywhere.com/tutorial/adobe-photoshop-review-integr ate/ Learn to work faster and more efficiently with features such as Smart Guides, Content-Aware Fill and an improved toolset. See for information about more books written by me. As previously mentioned, the new Release Candidate version of Lightroom 5 brings with it new features for photo editing. New features are outlined below, along with a brief description of how they can help you quickly make your editing task easier and more accessible. The Interactive Grid can be used to create and resize an organization of your images. Once you have created and resized an **Organizer**, you can move the images from the organizer to the Grid workspace without altering any of the original image files. **Smart Guides** let you know what's going on with your image before you begin to edit it. As you move the mouse over an area of an image, a border appears. You can adjust the width, height and opacity of these borders with a slider bar. You can also edit the **tracking** — the spacing between these borders.

## **Download Adobe Photoshop 2021 (Version 22.3)Serial Number Windows {{ lifetimE patch }} 2022**

**What It Does:** The Pen tool is probably the most useful for taking notes or even sketching your ideas because it can mimic the lines and curves of a pen or pencil. When you are working with a tablet or stylus, the Brush tool lets you work outside of rectangular boundaries to create freeform designs and visual effects. The Clipping Mask tool lets you paint outside

the mask of a layer without affecting that layer's content. The Variant Shadow Generator is great for creating different types of shadows, such as a focal drop shadow, edge shadow, or a soft box shadow. **Photoshop CS3** was the first version of Photoshop that included some of the basic functions of the program. It was developed by Adobe for the Mac in 2001 and also in 2003 it came to the Windows operating system. **Photoshop CS4** was released in 2006 and it has everything that Photoshop CS3 had, but now, they have two new special features for the users: Content-Aware Fill and Content-Aware Move. Content-Aware Fill helps you fill in a background with colors of the surrounding area, and Content-Aware Move can help you move your content. **Photoshop CS4** is also know for the introduction of Merge Layers (see image below), the Protect tool (that can automatically merge several objects into one new object), and the Merge Document tool. Today, Adobe's solutions are at the core of the way that people tell stories in their professional lives and businesses. Inspired by visual culture and other arts forms, we continuously update and expand the collection of creative tools to meet a wide variety of creative needs: industry-leading graphics and photoshop applications, advanced video editing, web design and development, photography and presentation tools, and business applications that work outside the normal office. Adobe Photoshop CC 2020 is a powerful and intuitive all-inone creative cloud solution, designed to help artists and designers create professional images and creative files for multimedia, web, design and more. e3d0a04c9c

## **Adobe Photoshop 2021 (Version 22.3) Download free Activation Code (LifeTime) Activation Code WIN + MAC X64 {{ lAtest release }} 2022**

As the world's best image editor, Photoshop can fix many of the most common issues with digital photographs, and even comes with a hardbound book of tips and tricks to help you make the most out of your image. Given its immense power and ability to do almost anything, Photoshop is capable of many many cool image fixes that can be applied almost instantly. If you know what you're doing, Photoshop can be a great tool to create amazing images. Just be careful, as you'll need to know your stuff. With a wealth of incredibly powerful features, Photoshop is surely one of the best image editing software for creating interesting images, illustration, advertising, and similar creative projects. You won't want to miss to take advantage of these powerful features of this creative industry tool. With Photoshop CC 2019, Adobe broadens the reach of its line of photo editing products across multiple platforms, with a single sign-in system and improved mobile tools for the iPad, iPhone, Android, and Kindle devices. With improved touches for detail-oriented tasks, photo retouching, and photography in general, Photoshop CC 2019 has been redesigned to be easier to use than ever before. Photoshop CC 2019 delivers breakthrough speed and performance for any image editing project. Whether your idea is to sharpen a face, add a touch of light to an image, or enhance an image with additional details, Photoshop CC 2019 just makes it easier. The redesigned crop tool in Photoshop CC 2019 is perfect for image editing and free-form tiling. Gone are the days of having to use hand-drawn crop guides. Now, with Photoshop CC 2019, you can make unlimited targeted changes to a photo at a precise distance from the original.

photoshop cc 2021 apk download for android adobe photoshop cc 2017 crack download apk photoshop cc 2020 apk download for android photoshop cc 2021 apk download photoshop cc 2020 apk download photoshop 2020 apk download www.photoshop app download photoshop app free download for windows 8 adobe photoshop 7.0 apk download for android mobile adobe photoshop 7.0 apk download for android mod apk

While it can be somewhat of a chore to work with, Photoshop's Content-Aware Crop tool helps you resized images and explore more creative options than you may have envisioned in your wildest dreams. Once you've laid out the composition of the shot, use the Content-Aware tool to trim the background so that the crop object fills the frame. Keep those shapes simple and straight, and you can pull something pretty cool from even a stock photo. Adobe also created a comprehensive suite of image editing tools for Elements, such as panoramas, stitch mode, a control panel, and dedicated photo editing tools. They are easy to use, and Photoshop works at the intersection of vectors and rasters, which allows for original vector-based features such as drawing tools and text. Element 10 has been released for free to all Media Pro CC subscribers. The update brings an updated version of redesigned media management features, as well as a variety of new features such as new Auto Mask tools. Finally, elements now work seamlessly with Apple ProRes including ProRes RAW formats. The new Photoshop lineup of PSD variations adds support for some features that had previously been available only in the Adobe Bridge file management service. The new file format provides a more powerful version of Photoshop-specific PSD files the designers can use to get the most out of the design tool. For example, editors can use actions or scripts (which, among other benefits, help to organize and streamline Photoshop's myriad features) in both standard PSD (PSD layers and layers panel) and PSD file with a bridge panel – all available now as part of the free update.

It features exclusive image adjustment, collage, cropping, effects, frames, enhancing, graphics, layout, special effects, unique effects and a wide range of filters and adjustment tools. You can use Photoshop elements to edit photos. To learn more about the Adobe Photoshop Features visit: https://www.adobe.com/uk/tools/photoshop.html. Unlike any other online editor, it features creative effects, as well as tools for creating websites, videos, blogs, presentations, documents, resumes, and design templates. It is a complete toolkit for virtually any type of design project, including website and app development. Adobe Illustrator is a vector-based art tool, however you can edit photos with it. However, what is is really useful is its powerful features such as the ability to create vector images, marks,

and user interface preferences. The complete Adobe Photoshop CS and CS6 can be used by new and experienced users alike. However, Photoshop can be challenging to new users. For this, Photoshop Elements is a good option. It requires less knowledge about using the software. Adobe Photoshop combines advanced features and deep integration with the industry's highest reliability and compatibility. When designing for industry-leading hardware and operating systems, Adobe engineers make sure the app can run even on hardware like pen tablets, wearable devices and perhaps even non-PC computers in the future. Adobe's innovative Illustrator software brings photographic, graphic and animation design to workstations with a fast and easy-to-use implementation. Adobe's user interface has been similarly refined in recent versions of Illustrator, and it now comes with a new UI based on illustration gurus.

- <https://soundcloud.com/chiesaaatef1/chessmaster-5500-free-download-full-version>
- <https://soundcloud.com/rielusador1985/paysafecard-hack-v-40-download-gratis>
- <https://soundcloud.com/yaoweidequa/radioboss-v5009-crack>
- <https://soundcloud.com/lbabaquitosd/culegere-matematica-petrica-pdf-download>
- <https://soundcloud.com/vfokinw64/instacode-201804-crack-win-rar>
- <https://soundcloud.com/viostalparkning1973/adobe-lightroom-cc-2015-serial-number-generator>
- <https://soundcloud.com/tattaopaksn/foxit-phantompdf-business-822192-crack-full-version>

<https://soundcloud.com/medeottaccado/free-download-autodesk-inventor-professional-2009-software> <https://soundcloud.com/lilokefest1972/unacmetac>

[https://soundcloud.com/amnathabiemc/vmware-workstation-pro-1211-build-3770994-with-keys-down](https://soundcloud.com/amnathabiemc/vmware-workstation-pro-1211-build-3770994-with-keys-download) [load](https://soundcloud.com/amnathabiemc/vmware-workstation-pro-1211-build-3770994-with-keys-download)

<https://soundcloud.com/lbabaquitosd/culegere-matematica-petrica-pdf-download>

To help you work efficiently with layers, Elements has introduced the ability to view and work with them at any scale. And to make further work with layers easier, Elements has added three new types of layers, including selection, layer, and layers. You can now use layers to organize your image in a project, or to apply different effects to them. Elements has also increased the size of the Layer palette. We also get new text features, including new tools for adding special effects and design elements to photos. In terms of your favorite photo editing tools, Elements has the most complete toolset. Elements 10 upgraded and improved all of the tools from last year's release, so there's no reason not to get it. By combining an impressive collection of visually rich content and practical instruction into one product, the Photoshop CS6 Master

Class helps you master the essential skills you need as a professional digital artist—quickly and easily. The comprehensive training takes you step by step through the most popular tools and features in Photoshop, from creating a basic image to painting magnificent photo overlays and 3D sculpting. Learn all the in-depth essentials you need to get the most from Photoshop. The PS Web Design Master Class is a comprehensive, step-by-step guide to using Photoshop for designing the web. It walks you through essential techniques for working with HTML, CSS, and JavaScript to design, code, and maintain web pages. **Adobe Fireworks:** Fireworks is Adobe's image-editing program—think of it as a photo editing tool, while Photoshop is more of a versatile design tool. Both Fireworks and Photoshop are created by the same company: the ad agency Adobe. Fireworks is a design program. Photoshop is a design and photo editing tool.

[https://orbeeari.com/photoshop-2021-version-22-5-download-activation-code-with-keygen-activator-x](https://orbeeari.com/photoshop-2021-version-22-5-download-activation-code-with-keygen-activator-x64-new-2023/) [64-new-2023/](https://orbeeari.com/photoshop-2021-version-22-5-download-activation-code-with-keygen-activator-x64-new-2023/) <http://www.innovativetradingstrategies.com/?p=5704> <https://www.globalhuntittraining.com/photoshop-cs3-free-registration-code-2022/> [https://dincampinginfo.dk/wp-content/uploads/2023/01/Download-Adobe-Photoshop-Cs3-Portable-Gr](https://dincampinginfo.dk/wp-content/uploads/2023/01/Download-Adobe-Photoshop-Cs3-Portable-Gratis-48mb-FREE.pdf) [atis-48mb-FREE.pdf](https://dincampinginfo.dk/wp-content/uploads/2023/01/Download-Adobe-Photoshop-Cs3-Portable-Gratis-48mb-FREE.pdf) [https://xn--80aagyardii6h.xn--p1ai/download-photoshop-gold-gradients-\\_top\\_/](https://xn--80aagyardii6h.xn--p1ai/download-photoshop-gold-gradients-_top_/) [https://wdfuniversity.org/wp-content/uploads/2023/01/Download-Template-Kolase-Photoshop-Gratis-](https://wdfuniversity.org/wp-content/uploads/2023/01/Download-Template-Kolase-Photoshop-Gratis-TOP.pdf)[TOP.pdf](https://wdfuniversity.org/wp-content/uploads/2023/01/Download-Template-Kolase-Photoshop-Gratis-TOP.pdf) <https://madeinamericabest.com/wp-content/uploads/2023/01/melecar.pdf> <http://indiebonusstage.com/photoshop-download-7-0-for-pc-2021/> <https://ourlittlelab.com/photoshop-download-free-with-keygen-keygen-full-version-latest-2022/> <https://theoceanviewguy.com/photoshop-2021-version-22-0-1-license-key-full-64-bits-2022/> <https://beddinge20.se/adobe-photoshop-free-download-for-windows-7-64-bit-with-key-updated/> [https://www.perdonodevelopment.it/wp-content/uploads/2023/01/Photoshop-CC-2019-Download-Key](https://www.perdonodevelopment.it/wp-content/uploads/2023/01/Photoshop-CC-2019-Download-Keygen-Full-Version-X64-2022.pdf) [gen-Full-Version-X64-2022.pdf](https://www.perdonodevelopment.it/wp-content/uploads/2023/01/Photoshop-CC-2019-Download-Keygen-Full-Version-X64-2022.pdf) <https://www.movimento2stellette.it/wp-content/uploads/2023/01/vlajaq.pdf> [https://mediziyashop.com/wp-content/uploads/2023/01/Download-Photoshop-Gratis-Untuk-Pc-BETTE](https://mediziyashop.com/wp-content/uploads/2023/01/Download-Photoshop-Gratis-Untuk-Pc-BETTER.pdf) [R.pdf](https://mediziyashop.com/wp-content/uploads/2023/01/Download-Photoshop-Gratis-Untuk-Pc-BETTER.pdf) <https://www.corsisj2000.it/download-photoshop-7-0-gratis-free/> [https://elolist.com/wp-content/uploads/2023/01/Download-Adobe-Photoshop-2022-Version-232-Free-L](https://elolist.com/wp-content/uploads/2023/01/Download-Adobe-Photoshop-2022-Version-232-Free-License-Key-For-Windows-2022.pdf) [icense-Key-For-Windows-2022.pdf](https://elolist.com/wp-content/uploads/2023/01/Download-Adobe-Photoshop-2022-Version-232-Free-License-Key-For-Windows-2022.pdf) <https://ayusya.in/photoshop-cs7-free-download-apk-hot/> [https://century21baytree.com/wp-content/uploads/2023/01/Download-Photoshop-Touch-Apk-For-And](https://century21baytree.com/wp-content/uploads/2023/01/Download-Photoshop-Touch-Apk-For-Android-9-Pie-FULL.pdf) [roid-9-Pie-FULL.pdf](https://century21baytree.com/wp-content/uploads/2023/01/Download-Photoshop-Touch-Apk-For-Android-9-Pie-FULL.pdf) <https://ufostorekh.com/wp-content/uploads/2023/01/karebend.pdf> <https://shobaddak.com/wp-content/uploads/2023/01/jermala.pdf> [https://seoburgos.com/download-photoshop-windows-7-gratis-\\_\\_top\\_\\_/](https://seoburgos.com/download-photoshop-windows-7-gratis-__top__/)

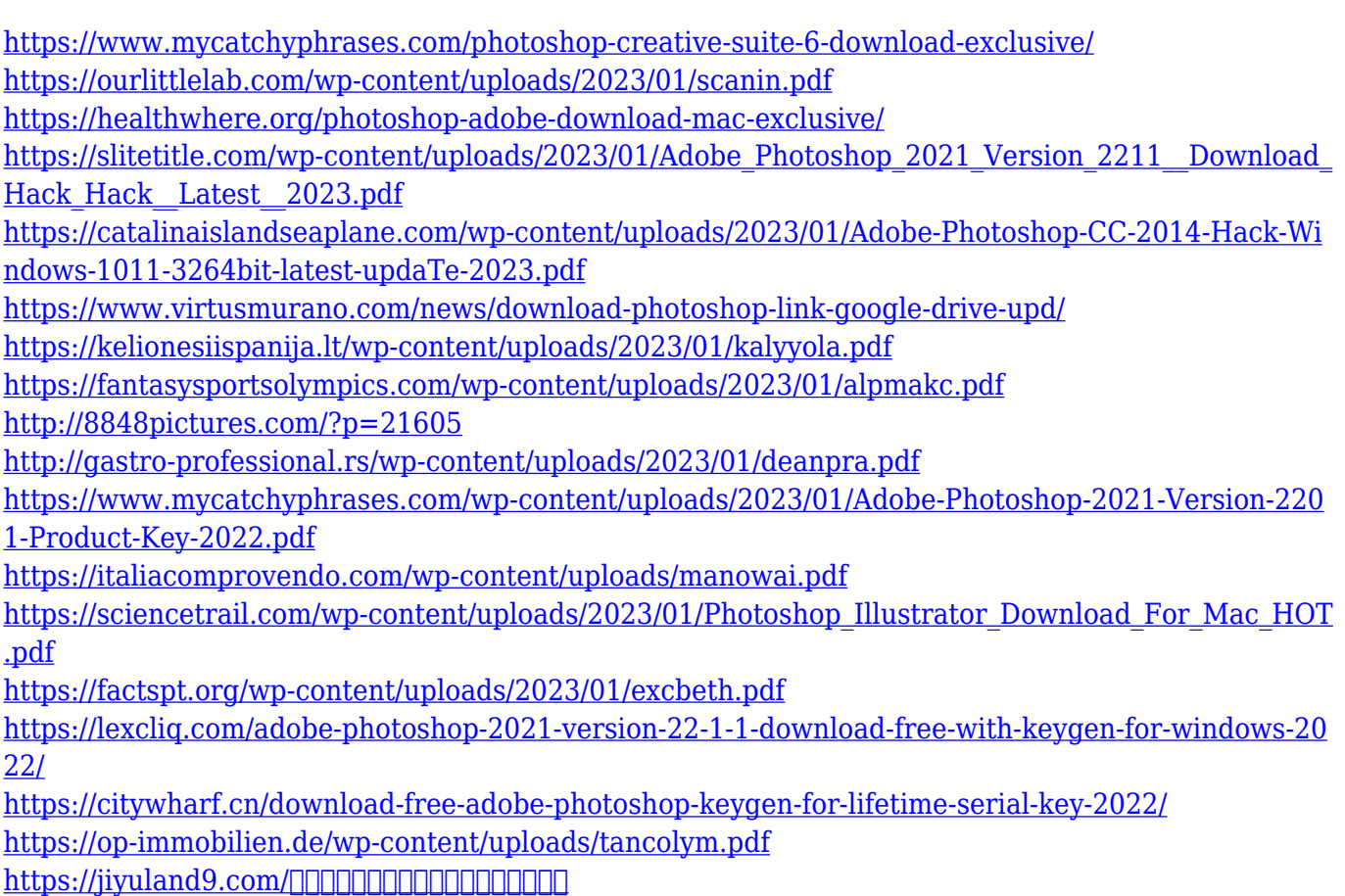

[ド/2023/01/02/adobe-photoshop-2021-version-22-4-serial-key-with-full-keygen-latest-release-2022/](https://jiyuland9.com/タイ自由ランド　無料広告クラシファイド/2023/01/02/adobe-photoshop-2021-version-22-4-serial-key-with-full-keygen-latest-release-2022/)

In the photo editing software also, you can choose the layer to edit or edit completely from the bottom layer to the top layer of the same image. You can easily locate the layer that you want to edit by scrolling the bar at the top of the screen or by using keyboard commands. Once you locate the layer, you can edit it in preview on top of the image. Photoshop is a powerful tool for giving your image a new look by adding various effects and tools. In the photo editing software also, you can easily locate the layer that you want to edit by scrolling the bar at the top of the screen or by using keyboard commands. Once you locate the layer, you can edit it in preview on top of the image. Photoshop is a powerful tool for giving your image a new look by adding various effects and tools. The file is packed with multiple layers available for visual changes. A layer is the main unit of an image and each layer is an independent image that you can work on. With the help of this powerful tool, you can place and remove layers and reposition layers on the image. You can also edit the properties of a layer such as size, position, and blending modes. The Layer options window is also included to give you an editable interface to better manage layers. The feature of the Photoshop painting tool makes the paint to adopt the characteristics, as well as the dimensions of the

brush size and color settings. This is the main feature of the painting tool that allows you to offer a high-quality image to your client. You can use the Brush tool to transition from image to image for a meaningful and long-lasting brand identity effect. It is designed in such a way that you can easily edit all manner of branding material.